## **GUJARAT TECHNOLOGICAL UNIVERSITY MCA Integrated - SEMESTER– I EXAMINATION – SUMMER - 2017**

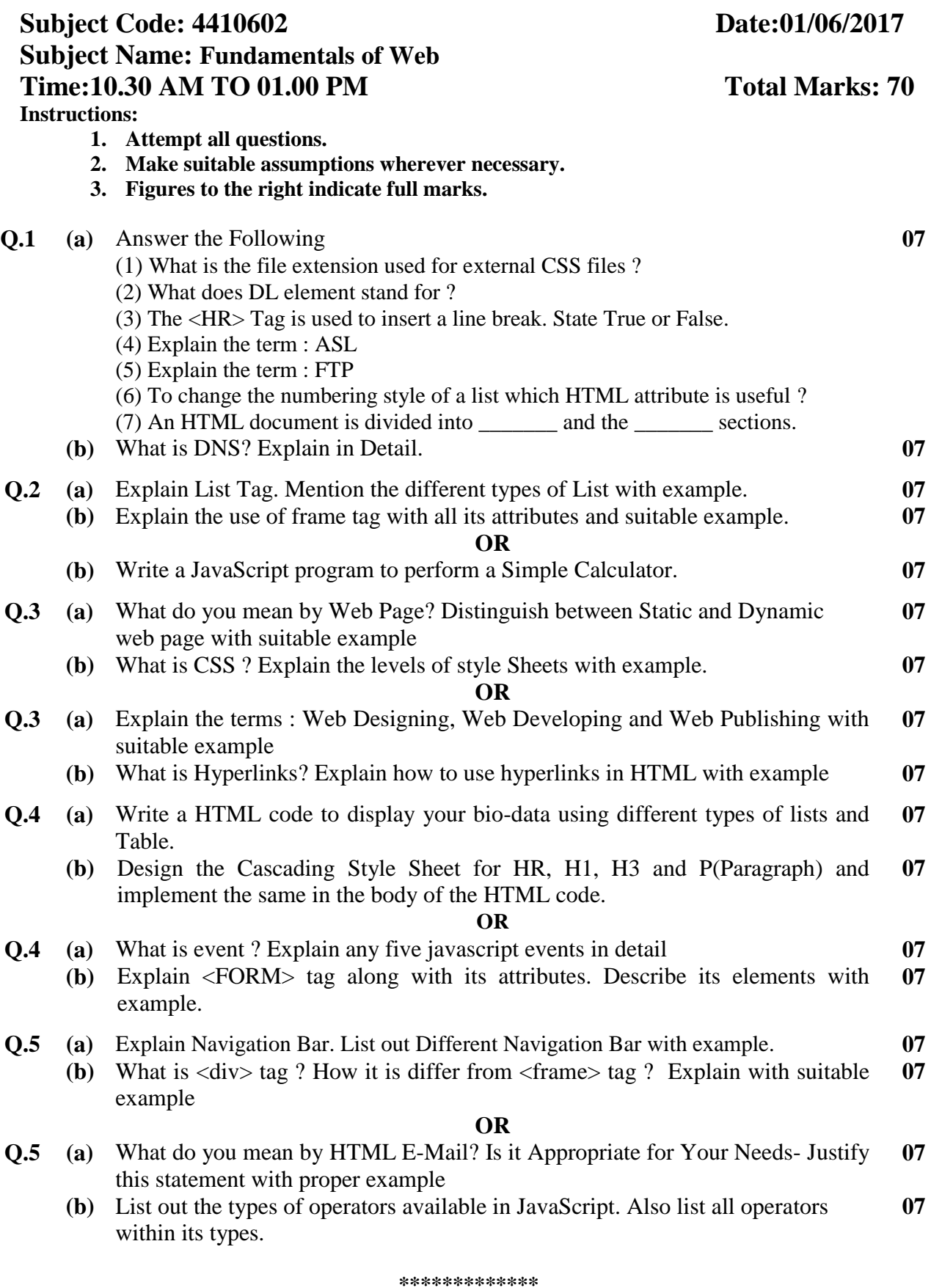